# Vade-mecum output buffers V1.0.0

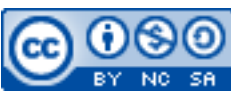

Cette œuvre est mise à disposition selon les termes de la [licence Creative](http://creativecommons.org/licenses/by-nc-sa/3.0/) [Commons Attribution –](http://creativecommons.org/licenses/by-nc-sa/3.0/) Pas d'Utilisation Commerciale – [Partage à l'Identique 3.0 non transposé.](http://creativecommons.org/licenses/by-nc-sa/3.0/)

Document en ligne : [www.mickael-martin-nevot.com](http://www.mickael-martin-nevot.com/) **\_\_\_\_\_\_\_\_\_\_\_\_\_\_\_\_\_\_\_\_\_\_\_\_\_\_\_\_\_\_\_\_\_\_\_\_\_\_\_\_\_\_\_\_\_\_\_\_\_\_\_\_\_\_\_\_\_\_\_\_\_\_\_\_\_\_\_\_\_\_\_\_\_\_\_\_\_\_\_\_**

# **1 Tampons de sortie**

Il est possible de contrôler l'affichage en PHP grâce aux tampons de sortie *(output buffers)*.

## **2 Démarrage du tampon**

```
La fonction ob_start() enclenche la temporisation de sortie :
ob_start();
echo 'J'écris dans le tampon !';
```
# **3 Vidage du tampon**

```
La fonction ob_end_flush() vide le tampon, le retourne en tant que chaîne de caractère et stoppe
la temporisation de sortie :
```

```
ob_start();
echo 'J'écris dans le tampon !';
ob_end_flush();
```
## **4 Récupération des données du tampon**

#### **4.1 Récupération avec affichage**

```
La fonction ob_qet_contents() retourne le contenu du tampon de sortie :
```

```
ob_start();
echo 'J'écris dans le tampon !';
$str = ob\_get\_contents();
ob_end_flush();
var_dump($str);
```
#### **4.2 Récupération sans affichage**

La fonction ob\_get\_clean() évite l'affichage, lit le contenu du tampon de sortie puis le vide :

```
ob_start();
echo 'J'écris dans le tampon !';
\text{Sstr} = \text{ob\_end\_clean} ;
```
**\_\_\_\_\_\_\_\_\_\_\_\_\_\_\_\_\_\_\_\_\_\_\_\_\_\_\_\_\_\_\_\_\_\_\_\_\_\_\_\_\_\_\_\_\_\_\_\_\_\_\_\_\_\_\_\_\_\_\_\_\_\_\_\_\_\_\_\_\_\_\_\_\_\_\_\_\_\_\_\_**

## **5 Empiler les tampons**

#### **5.1 Comportement de la pile**

Les tampons sont empilables : il est possible d'en démarrer plusieurs à la suite :

```
ob_start();
echo 'Je suis dans le premier !';
ob start();
echo 'Je suis dans le second !';
ob end clean();
```
Dans cet exemple, seul le premier tampon s'affiche. PHP gère une pile de tampons, ainsi le premier et démarré et empilé, suivi du second. L'appel de la fonction ob\_get\_clean() vide donc le second. Le premier n'est pas affecté car il est en-dessous dans la pile.

#### **5.2 Vidage de tampons empilés**

Dans l'exemple suivant, le second tampon est vidé dans le premier avec l'appel de la fonction ob\_end\_flush(). Le premier est ensuite de nouveau utilisé :

```
ob_start();
echo 'Je suis dans le premier !';
ob_start();
echo 'Je suis dans le second !';
ob_end_flush();
echo 'Je suis encore dans le premier !';
```
Voyons un nouvel exemple :

```
echo '1'; // « 1 » est affiché.
ob_start(); // Le premier tampon est démarré.
echo '2'; // 2 est écrit dans le premier tampon.
ob_start(); // Le second tampon est démarré.
echo '3'; // 3 est écrit dans le second tampon.
$one = ob_get_clean(); // $one = 3, et le second tampon est détruit.<br>echo '4'; // 4 est écrit dans le premier tampon.
                          // 4 est écrit dans le premier tampon.
$two = ob_get_clean(); // $two = 24, et le premier tampon est détruit.<br>echo '5': // « 5 » est affiché.
echo '5'; \frac{7}{8} // « 5 » est affiché.<br>echo $one and $two; // « 3 and 24 » est a
                         1/ « 3 and 24 » est affiché.
```
**\_\_\_\_\_\_\_\_\_\_\_\_\_\_\_\_\_\_\_\_\_\_\_\_\_\_\_\_\_\_\_\_\_\_\_\_\_\_\_\_\_\_\_\_\_\_\_\_\_\_\_\_\_\_\_\_\_\_\_\_\_\_\_\_\_\_\_\_\_\_\_\_\_\_\_\_\_\_\_\_**